#### МИНОБРНАУКИ РОССИИ

#### ФЕДЕРАЛЬНОЕ ГОСУДАРСТВЕННОЕ БЮДЖЕТНОЕ ОБРАЗОВАТЕЛЬНОЕ УЧРЕЖДЕНИЕ ВЫСШЕГО ОБРАЗОВАНИЯ «БЕЛГОРОДСКИЙ ГОСУДАРСТВЕННЫЙ ТЕХНОЛОГИЧЕСКИЙ УНИВЕРСИТЕТ им. В.Г. ШУХОВА» (БГТУ им. В.Г. Шухова)

 $207 \text{ A K} = 0.000 \text{ K} \times 10^{10} \text{K}^{-1}$ <br>  $\frac{1000 \text{m} \times 10^{10} \text{m}}{100 \text{m} \times 10^{10} \text{m}} = 0.2 \text{ K} \times 10^{10} \text{m} \times 10^{10} \text{m} \times 10^{10} \text{m} \times 10^{10} \text{m} \times 10^{10} \text{m} \times 10^{10} \text{m} \times 10^{10} \text{m} \times 10^{10} \text{m} \times 10^{$ Спесивцева С.Е. к.т.н.дон:

PA3OBATEJISHOE Y<br>
TREHHISIM<br>
TREHHISIM<br>
TOURE ХутвеРЖдАЮ ИДиректор ИТОМ - Латышев С.С.  $\left\langle \right\rangle$  $23\frac{1}{9}$  Mag 202 (г.

#### РАБОЧАЯ ПРОГРАММА

дисциплины ИНЖЕНЕРНАЯ ГРАФИКА и основы конструкторской документации.

направление подготовки:

18.03.02 Энерго-и ресурсосберегающие процессыв химической технологии, нефтехимии и биотехнологии.

Профиль подготовки:

Рациональное использование материальных иэнергетических ресурсов в химической технологии вяжущих материалов.

Квалификация.

бакалавр

Форма обучения

заочная

Институт технологического оборудования и машиностроения

Кафедра: Начертательной геометрии и графики

Белгород — 2021

Рабочая программа составлена на основании требований:

Федерального государственного образовательного стандарта высшего образования \_по направлению подготовки 18.03.02 Энерго-и ресурсосберегающие процессыв химической технологии, нефтехимии и биотехнологии.

- " (уровень бакалавриата ) Утв. № <sup>923</sup> от <sup>7</sup> августа <sup>2020</sup> г.
- плана учебного процесса БГТУ им. В.Г. Шухова, введенного в действие в 2021 году. Составитель : 2222 = \_\_

ст. преп. О.А. Сегедина<br>согласована с выпускающей кафедрой

Рабочая программа согласована <sup>с</sup> выпускающей кафедрой

«Технологии цемента и композиционных материалов»

Заведующий кафедрой: д.т.н., проф. / (И.Н.Борисов) (ученая степень <sup>и</sup> звание, подпись) (инициалы, фамилия) < = ".

 $\frac{\alpha}{7}$  »  $\frac{\alpha}{3}$  202/ г.

Рабочая программа обсуждена на заседании кафедры «Начертательной геометрии и графики»

« $74$ » мая 2021 г., протокол № 9

Заведующий кафедрой: САР к.т.н., доц. С.С. Латышев

Рабочая программа одобрена методической комиссией института ИТОМ

« 25 »  $\angle$  129 мая 202∱., протокол № 9.

Председатель Селья

### **1.ПЛАНИРУЕМЫЕ РЕЗУЛЬТАТЫ ОБУЧЕНИЯ ПО ДИСЦИПЛИНЕ**

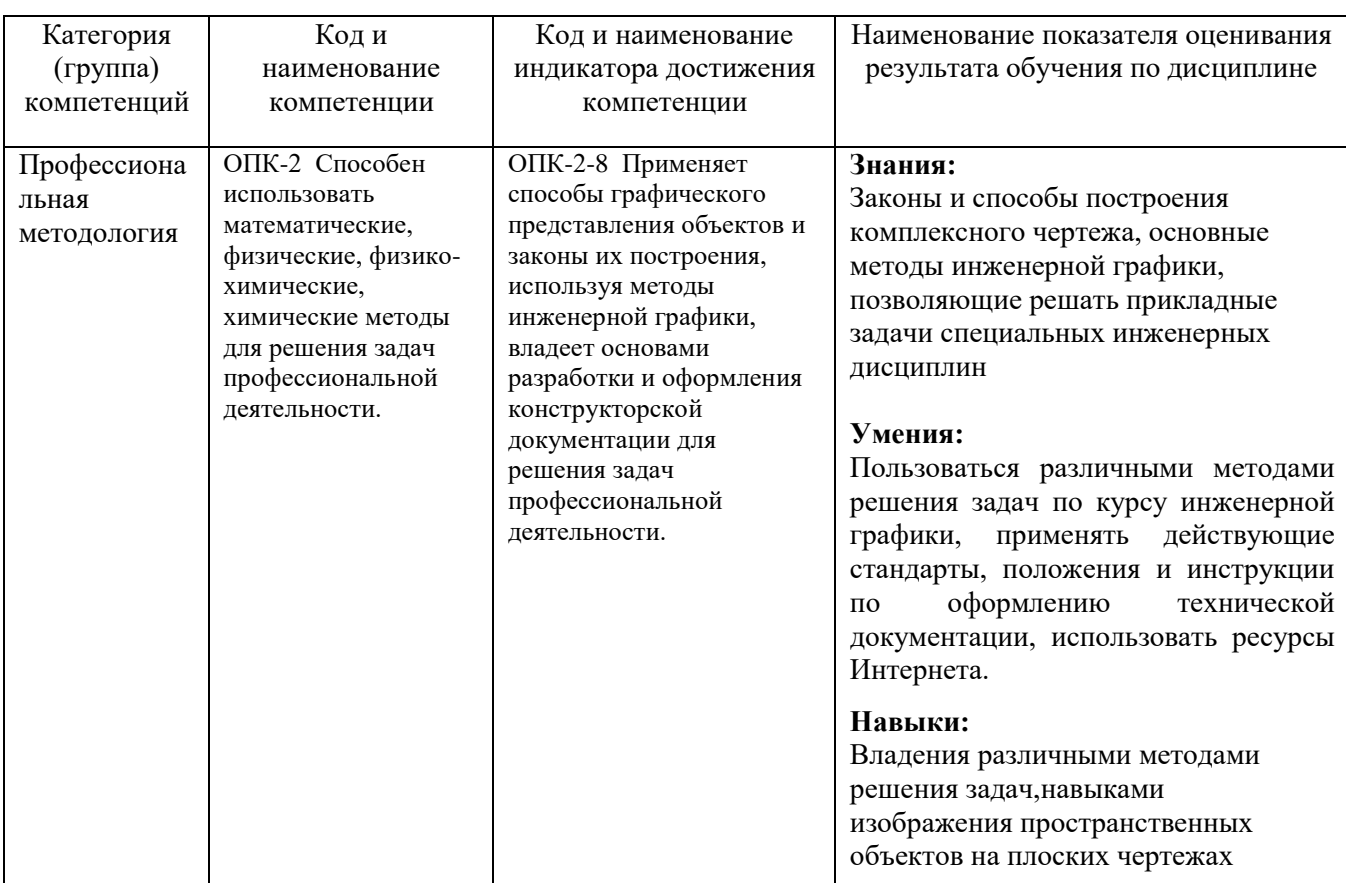

# **2.МЕСТО ДИСЦИПЛИНЫ В СТРУКТУРЕ ОБРАЗОВАТЕЛЬНОЙ ПРОГРАММЫ**

**Компетенция** ОПК-2 Способен использовать математические, физические, физико-<br>химические, химические методы для решения задач профессиональной химические, химические методы для решения задач профессиональной деятельности.

Содержание дисциплины служит основой для изучения следующих дисциплин:

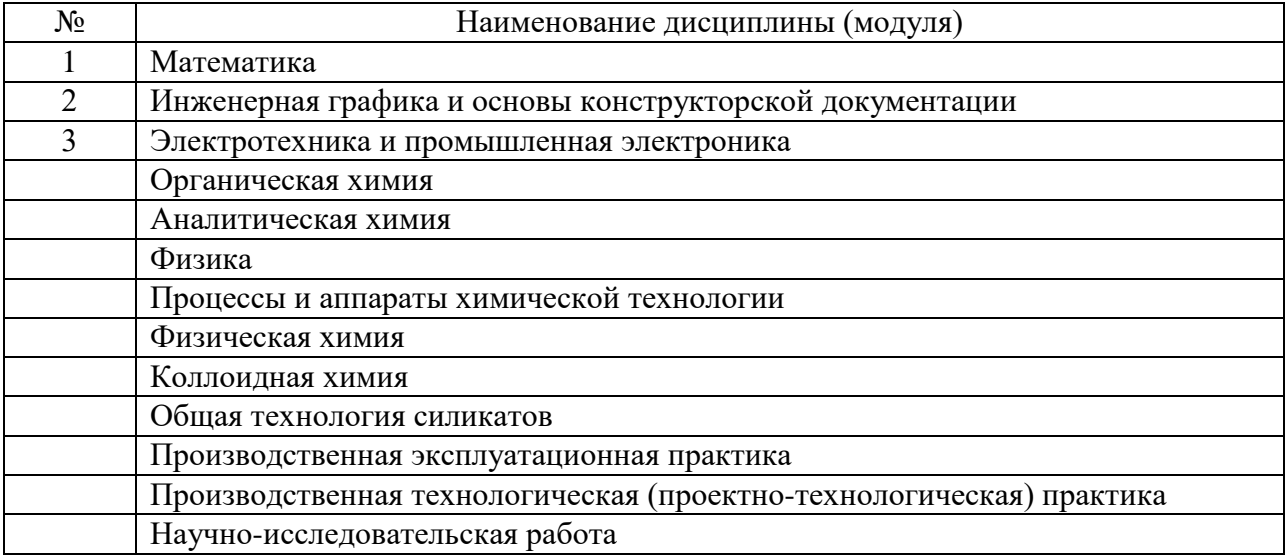

### **3.ОБЪЕМ ДИСЦИПЛИНЫ**

Общая трудоемкость дисциплины составляет \_\_3\_\_\_ зач. единиц, \_108\_\_\_\_\_часов.

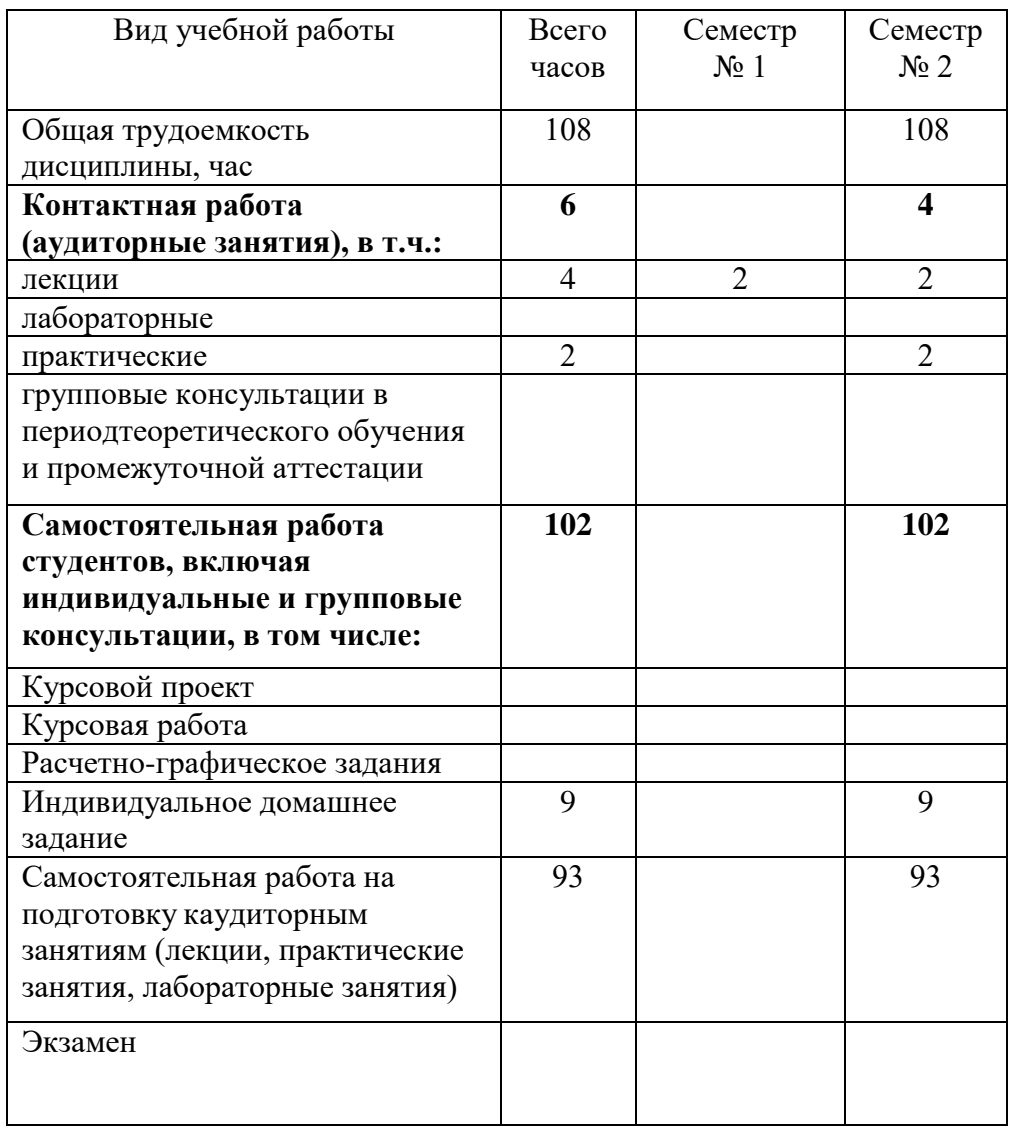

# **4.СОДЕРЖАНИЕ ДИСЦИПЛИНЫ**

### **4.1 Наименование тем, их содержание и объем Курс\_1\_ Семестр \_2\_\_**

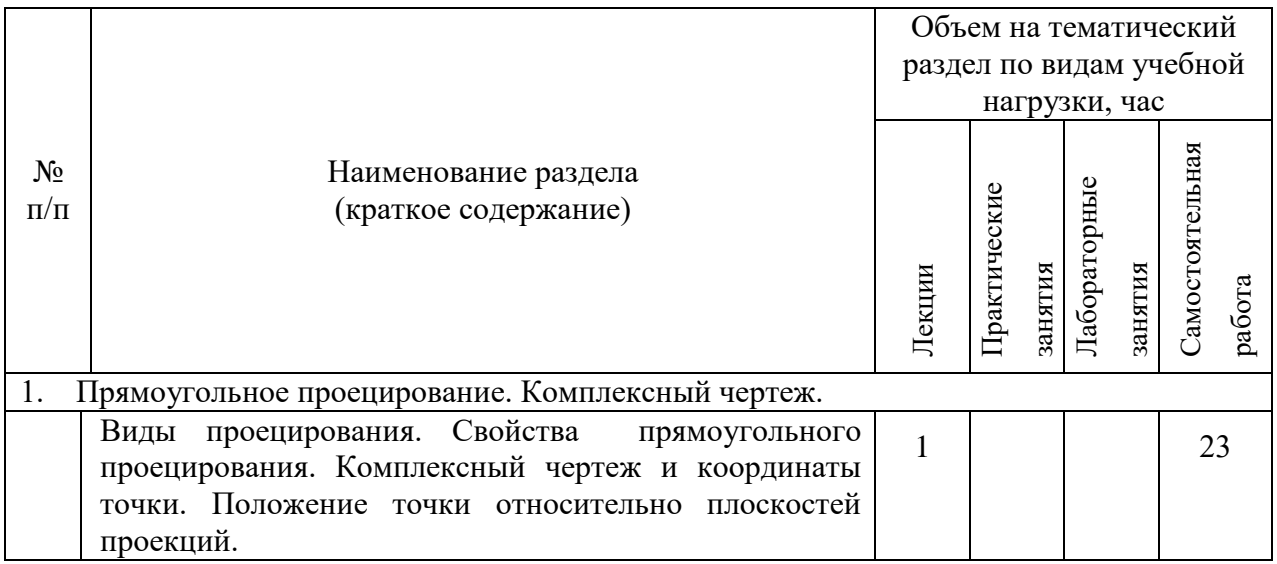

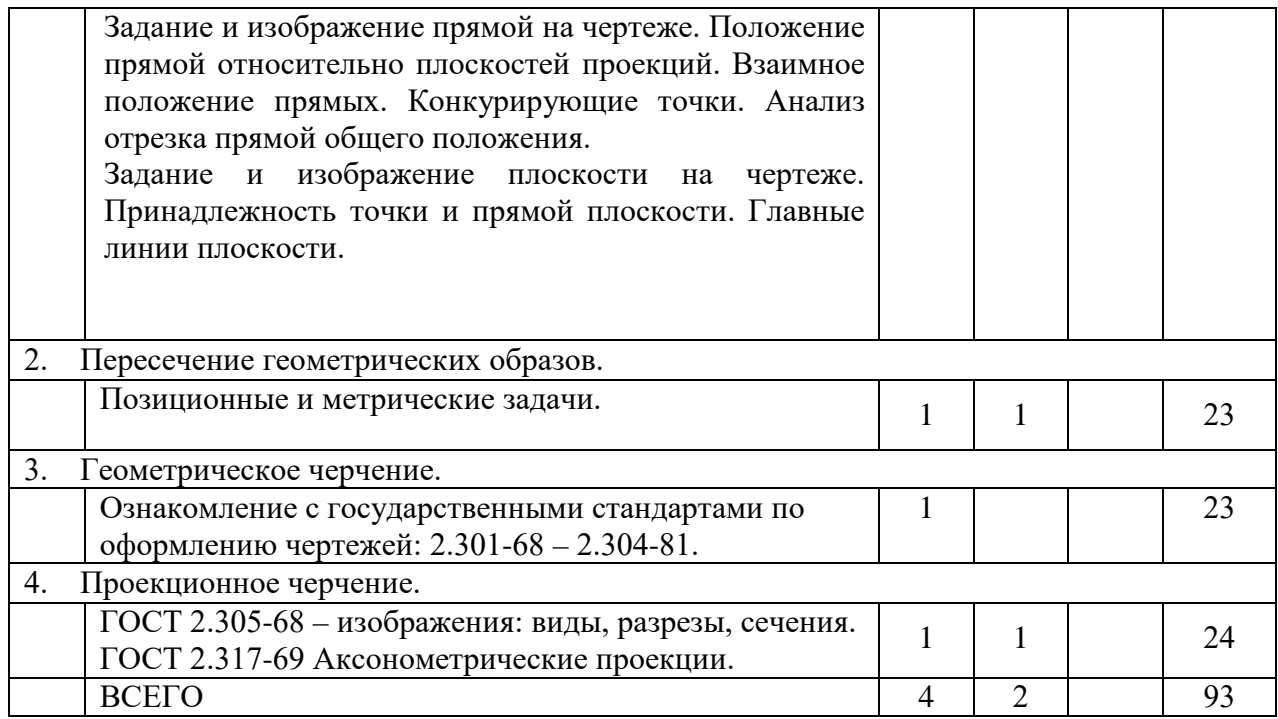

# **4.2.**С**одержание практических (семинарских) занятий**

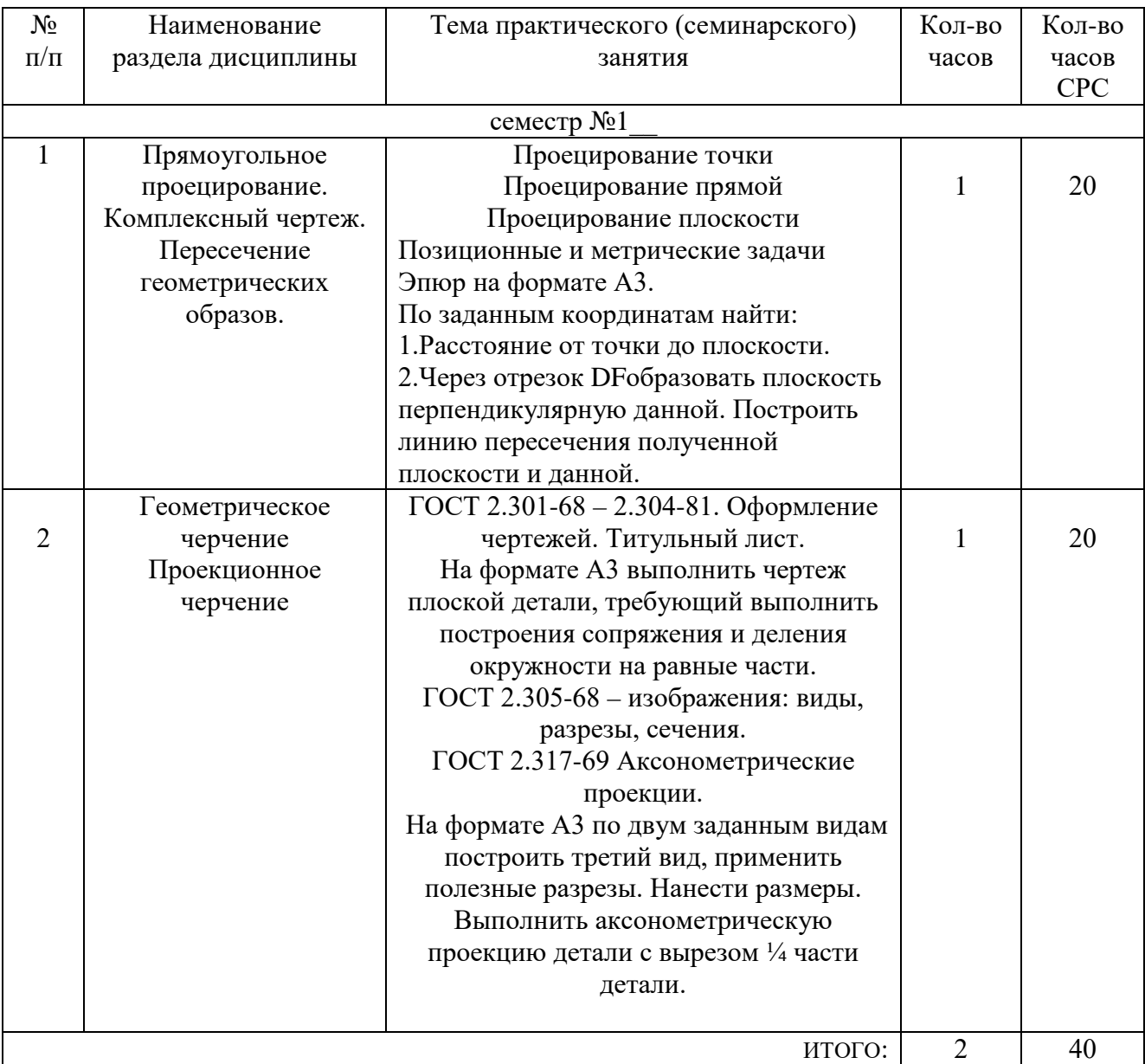

#### **4.3.Содержание лабораторных занятий**

Не предусмотрены учебным планом.

#### **4.4. Содержание курсового проекта/работы**

Выполнение курсового проекта по дисциплине «Инженерная графика и ОКД» не предусмотрено учебным планом.

### **4.5. Содержание индивидуальных домашних заданий**[1](#page-5-0)

В процессе выполнения индивидуального домашнего задания осуществляется контактная работа обучающегося с преподавателем. Консультации проводятся в аудитория и/или посредствам электронной информационно-образовательной среды университета.

На выполнение ИДЗ по дисциплине «Инженерная графика и основы конструкторской документации» предусмотрено 9 часов.

**Цель задания:** используя алгоритмы решения задач определить точку и линию пересечения геометрических образов пространства; научиться выполнять чертеж детали, применяя знания требований ГОСТов на выполнение и оформления чертежей; научиться работать со справочной литературой.

#### **Состав и объем задания**.

<span id="page-5-0"></span>-

ИДЗ состоит из 2-х листов формат А3.

Лист №1 – «Эпюр №1». Задача 1: определить кратчайшее расстояние от точки Е до плоскости АВС. Задача 2: через прямую DF построить плоскость перпендикулярную плоскости АВС, построить линию пересечения плоскостей и определить видимость взаимного пересечения;

Лист №2 «Эпюр №2». Задача : по двум заданным видам построить третий вид. Применить полезные разрезы. Выполнить изометрическую проекцию детали, удалив ¼ часть.

#### **Оформление индивидуального домашнего задания**.

Задание выполняется строго по варианту. Варианты задания соответствуют порядковому номеру студента в учебном журнале группы. Задание на форматах выполняется студентом вначале только в тонких линиях, предоставляется преподавателю для проверки и только после устранения неточностей, ошибок студент приступает к оформлению (обводке) задания. Альбом индивидуального домашнего задания должен иметь титульный лист определенного образца. Срок сдачи (защиты) ИДЗ определяется преподавателем.

*лист №1 – «Эпюр №1»*

| 1.               | 6.            | 11.           | 16.           | 21.           | 26.           |
|------------------|---------------|---------------|---------------|---------------|---------------|
| A(5;30;60)       | A(45;60;20)   | A(75;30;60)   | A(40;60;15)   | A(10;25;25)   | A(65;30;5)    |
| B(25;10;20)      | B(5;20;10)    | B(55;10;20)   | B(80;20;10)   | B(55;50;10)   | B(43;50;55)   |
| C(60; 65; 30)    | C(60;25;65)   | C(20; 65; 40) | C(25;30;65)   | C(80;0;60)    | C(5;0;30)     |
| D(70;20;45)      | D(70;20;20)   | D(35;20;40)   | D(55;10;60)   | D(30; 55; 50) | D(70;25;20)   |
| E(40;50;25)      | E(30; 55; 60) | E(80; 55; 25) | E(60; 50; 55) | E(35;50;10)   | E(65;10;50)   |
| F(0; 40; 55)     | F(15;10;5)    | F(75; 40; 30) | F(70; 55; 30) | F(75; 40; 25) | F(10;30;20)   |
| 2.               | 7.            | 12.           | 17.           | 22.           | 27.           |
| A(40;15;60)      | A(75; 55; 35) | A(40;10;60)   | A(10;65;35)   | A(55;60;5)    | A(50;60;35)   |
| B(80; 5; 20)     | B(45;10;60)   | B(0;5;20)     | B(40;10;60)   | B(95;20;5)    | B(10;20;5)    |
| C(20;60;25)      | C(10;25;15)   | C(60; 60; 25) | C(75;25;15)   | C(35;25;60)   | C(70;25;15)   |
| D(5;15;25)       | D(30; 45; 55) | D(75;15;10)   | D(55;10;10)   | D(25;20;15)   | D(70; 45; 10) |
| E(20;5;40)       | E(65;15;20)   | E(15;35;45)   | E(35;5;15)    | E(80; 55; 50) | E(45;75;30)   |
| F(25; 40; 30)    | F(30;0;5)     | F(25;30;50)   | F(15; 40; 50) | F(70;10;10)   | F(0;40;0)     |
| 3.               | 8.            | 13.           | 18.           | 23.           | 28.           |
| A(40;5;55)       | A(40;55;5)    | A(40;5;55)    | A(35;55;5)    | A(75;10;25)   | A(20;30;5)    |
| B(80;50;10)      | B(0;20;50)    | B(0;50;10)    | B(75;20;50)   | B(50; 55; 55) | B(45;50;55)   |
| C(15;25;0)       | C(65;0;25)    | C(65;25;0)    | C(10;0;25)    | C(10;30;0)    | C(75;0;30)    |
| D(5;65;20)       | D(75;60;65)   | D(75; 65; 50) | D(15;60;65)   | D(30;10;45)   | D(35;10;40)   |
| E(40;60;40)      | E(25;0;45)    | E(30;15;5)    | E(70; 15; 20) | E(70;60;10)   | E(60; 45; 5)  |
| F(60;10;0)       | F(5;40;10)    | F(5;25;40)    | F(20;0;10)    | F(5;25;5)     | F(90;10;40)   |
| $\overline{4}$ . | 9.            | 14.           | 19.           | 24.           | 29.           |
| A(55;5;55)       | A(75;30;15)   | A(45;5;55)    | A(10;30;15)   | A(5;10;25)    | A(80;25;25)   |
| B(95; 45; 10)    | B(35;5;65)    | B(5;65;10)    | B(50;5;65)    | B(35; 55; 55) | B(35;50;10)   |
| C(30;20;0)       | C(5;50;40)    | C(70;20;0)    | C(80; 50; 40) | C(70;30;0)    | C(10;0;60)    |
| D(20; 65; 50)    | D(60;60;60)   | D(65; 65; 50) | D(15;50;60)   | D(55;10;45)   | D(40; 65; 50) |
| E(50;70;50)      | E(25;5;5)     | E(30;5;20)    | E(80; 40; 55) | E(15;60;0)    | E(45;20;50)   |
| F(105;10;10)     | F(10;25;55)   | F(60;10;5)    | F(85;20;25)   | F(0;35;60)    | F(70;5;10)    |
| 5.               | 10.           | 15.           | 20.           | 25.           | 30.           |
| A(90;10;20)      | A(10;20;10)   | A(10;10;20)   | A(80;40;10)   | A(10;25;20)   | A(80;25;20)   |
| B(35;10;60)      | B(55;50;10)   | B(55;10;50)   | B(35;70;10)   | B(75;5;60)    | B(35;10;50)   |
| C(10;60;0)       | C(80;0;60)    | C(80;50;0)    | C(10;20;60)   | C(80;60;0)    | C(10;60;0)    |
| D(60; 45; 50)    | D(40;50;45)   | D(20; 45; 40) | D(70; 35; 45) | D(30;50;55)   | D(50;50;55)   |
| E(30;15;30)      | E(35;50;55)   | E(100;30;0)   | E(5;75;20)    | E(45;0;15)    | E(50;5;0)     |
| F(80;5;5)        | F(35;5;5)     | F(65;60;60)   | F(25;30;10)   | F(90; 35; 30) | F(0;30;10)    |
|                  |               |               |               |               |               |

*лист №2 – «*Проекционное черчение*»*

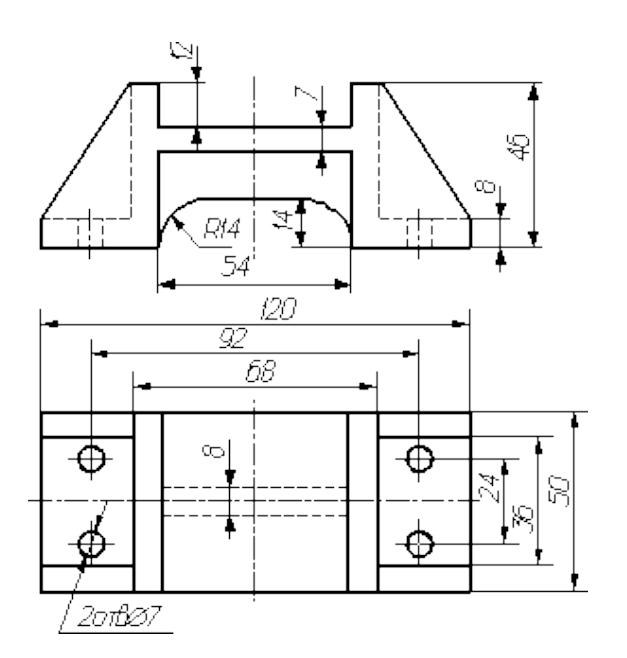

### **5. ОЦЕНОЧНЫЕ МАТЕРИАЛЫ ДЛЯ ПРОВЕДЕНИЯ ТЕКУЩЕГО КОНТРОЛЯ УСПЕВАЕМОСТИ, ПРОМЕЖУТОЧНОЙ АТТЕСТАЦИИ**

#### **5.1 Реализация компетенций**

# **Компетенция** ОПК-2. Способен использовать математические, физические, физико-химические, химические методы для решения задач профессиональной деятельности.

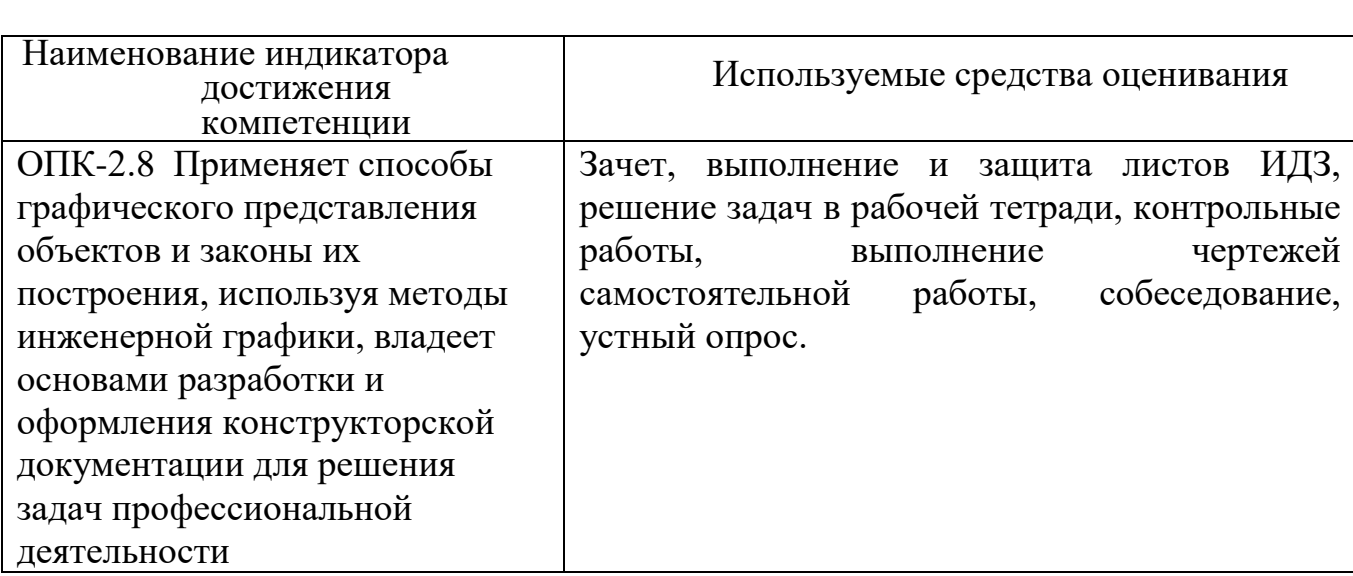

#### **5.2 Перечень контрольных вопросов (типовых заданий) для зачета**

**Промежуточная аттестация** в конце 2-го семестра осуществляется в форме **зачета** после изучения разделов дисциплины, охватывающих часть по начертательной геометрии и инженерной графике.

При проведении зачета зачетный билет, содержащий две задачи по начертательной геометрии и инженерной графике, выбирают сами студенты в случайном порядке. Билеты ежегодно утверждаются на заседании кафедры. Для подготовки студенту отводится время в пределах 1 академического часа.

Решение заданий билета выполняется на самом билете с помощью чертежных инструментов.

Зачет принимают два преподавателя кафедры в присутствии студентов группы.

#### *Типовой вариант зачетного билета*

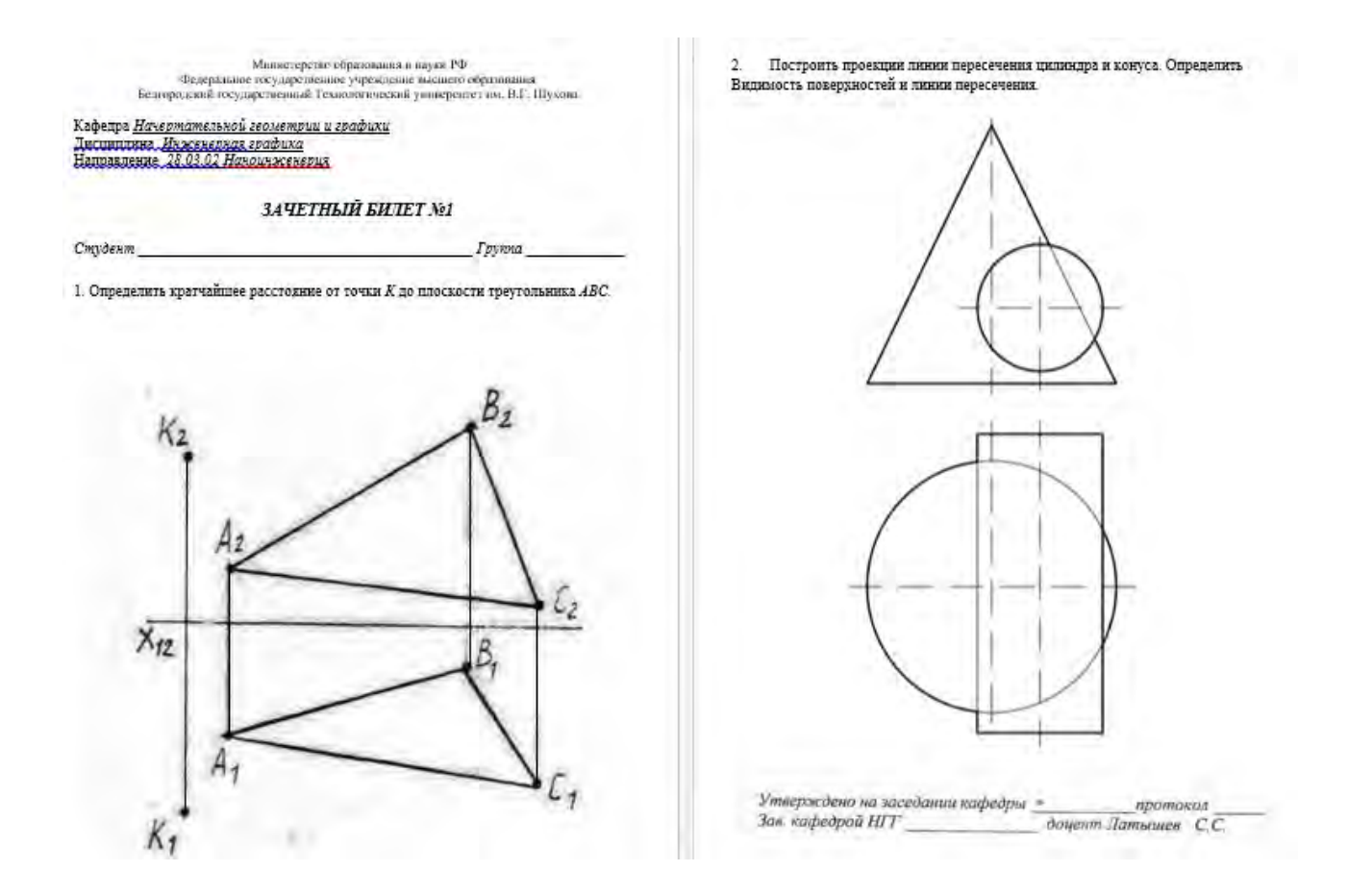

#### **5.3 Перечень тем курсовых проектов, курсовых работ, их краткое содержание и объем**

Выполнение курсового проекта/работы по дисциплине «Инженернаяграфика и ОКД» не предусмотрено учебным планом.

# **5.4 Собеседование, устный опрос.**

Предполагает опрос студентов на каждом практическом занятии, по изученным разделам дисциплины.

Примерный перечень контрольных вопросов .

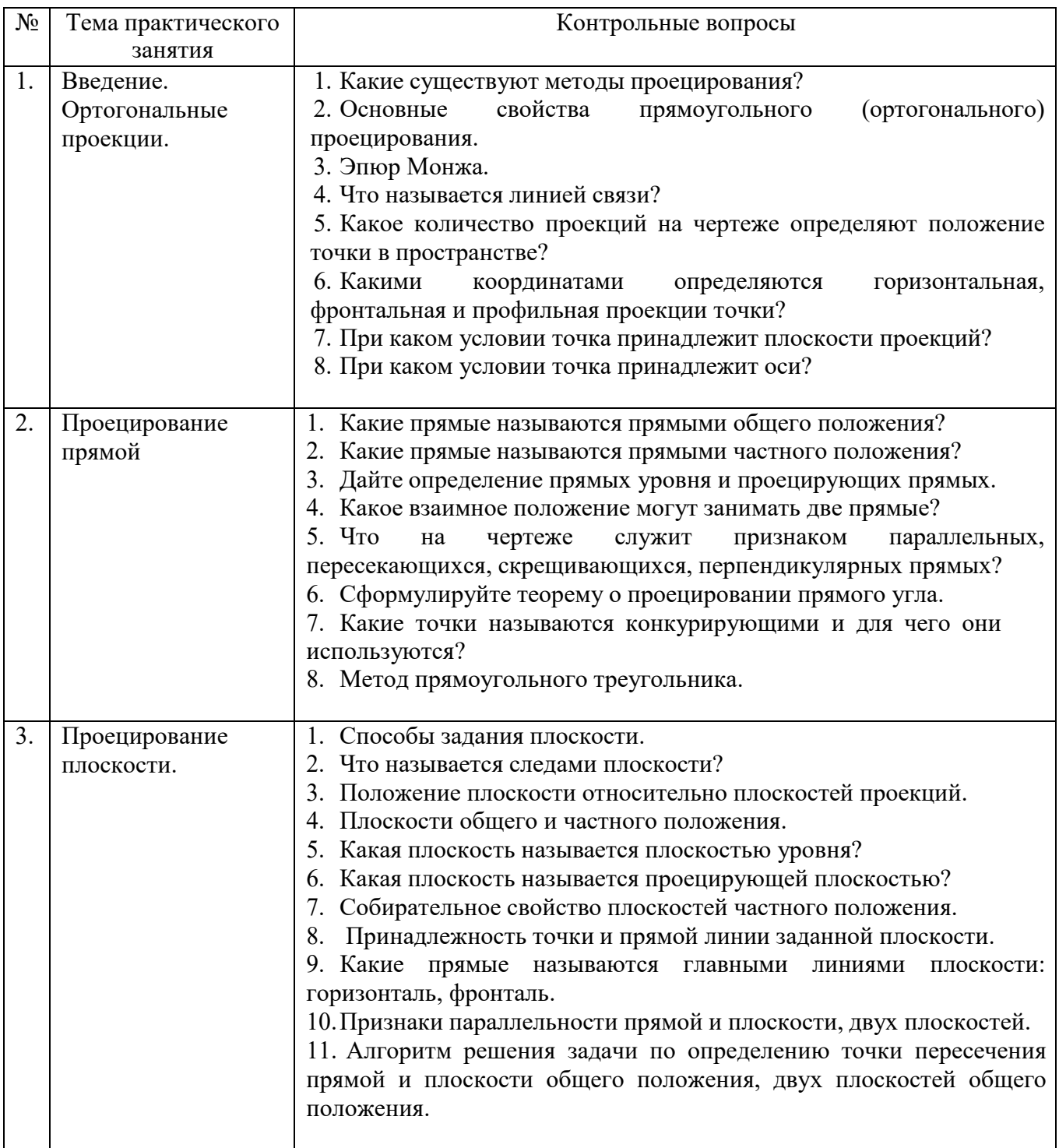

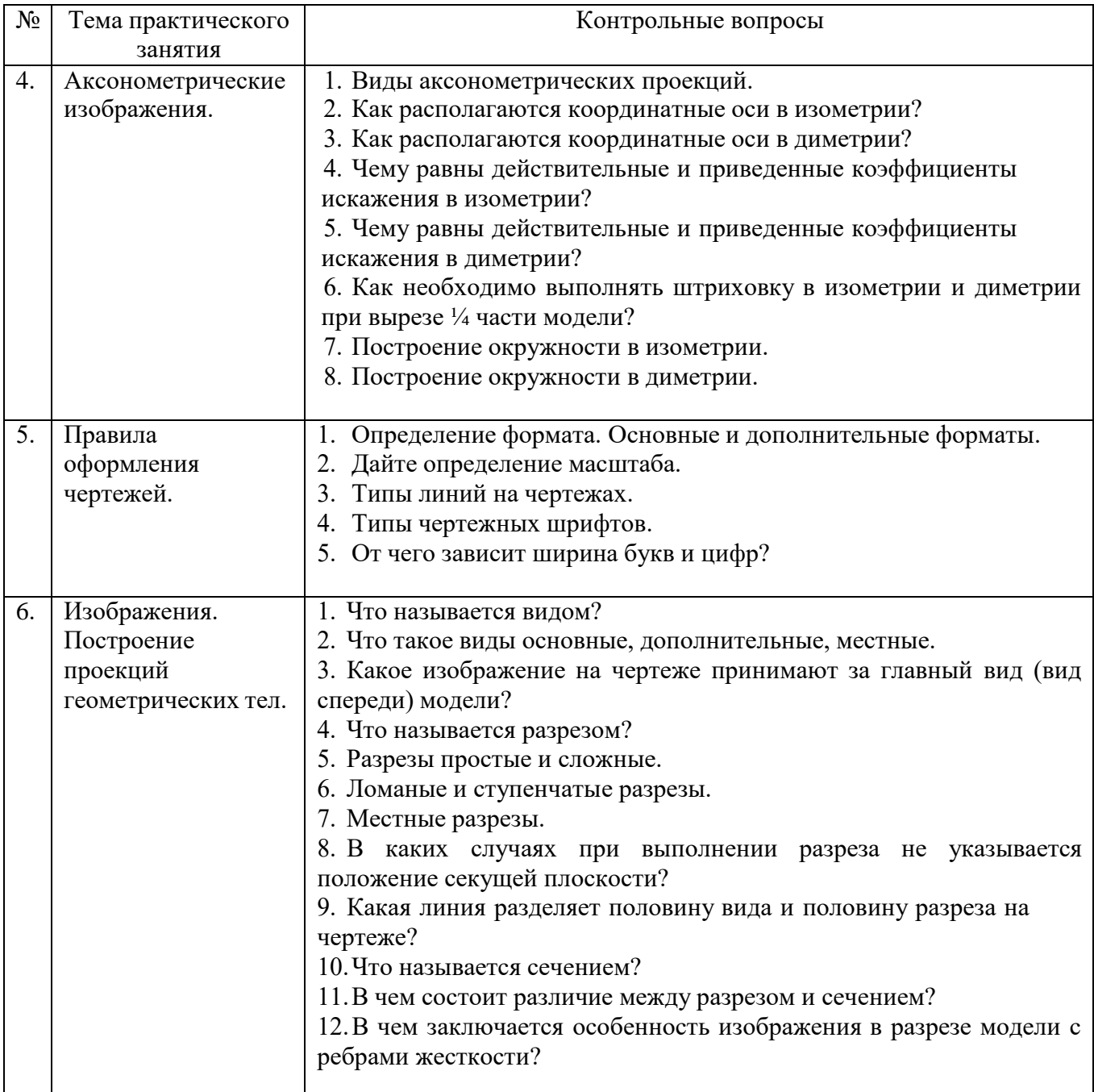

#### **5.5 Описание критериев оценивания компетенций и шкалы оценивания**

При промежуточной аттестации в форме зачета используется следующая шкала оценивания: зачтено, не зачтено.

Критериями оценивания достижений показателей являются:

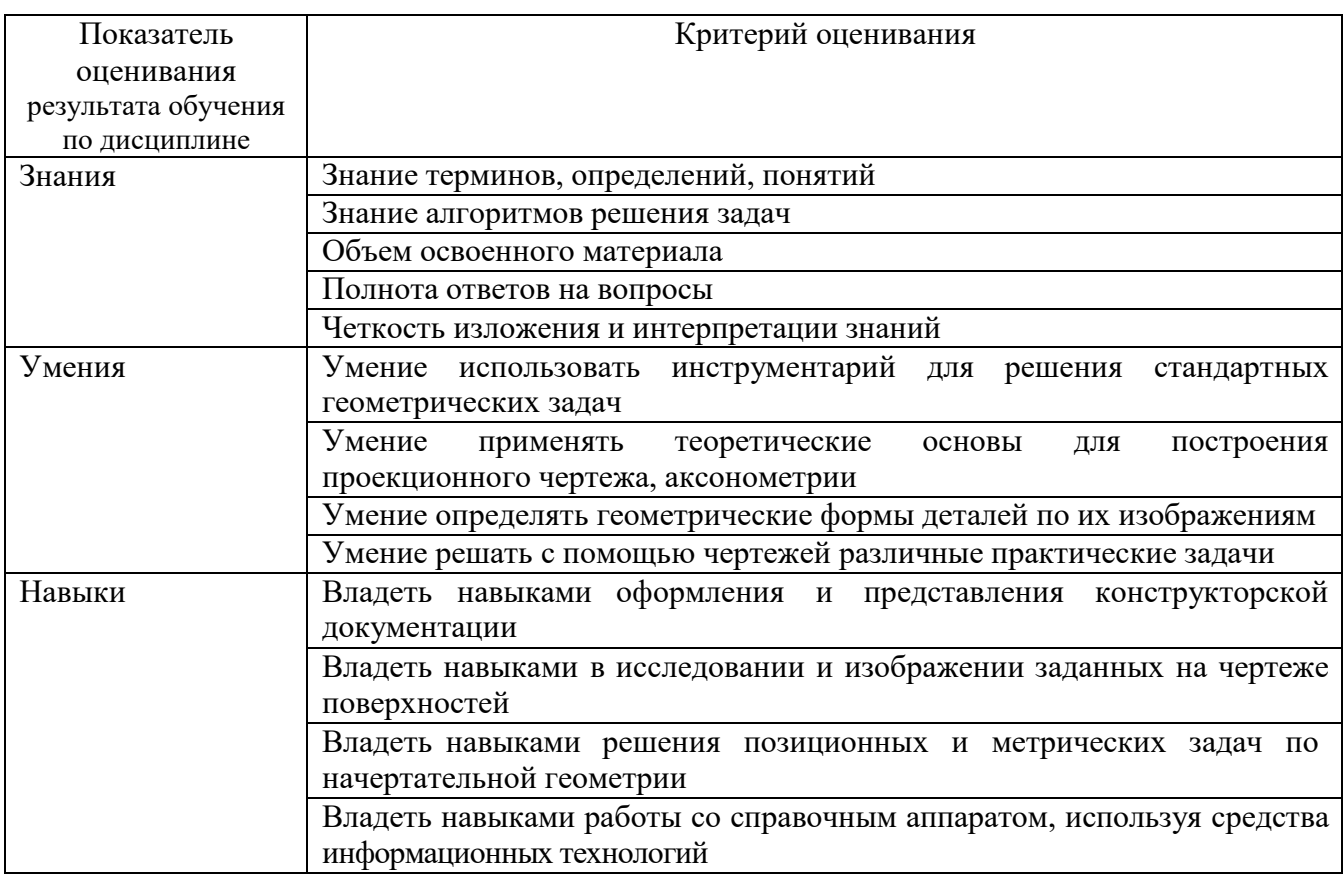

Оценка преподавателем выставляется интегрально по всем показателям и критериям оценивания.

Оценка сформированности компетенций по показателю Знания

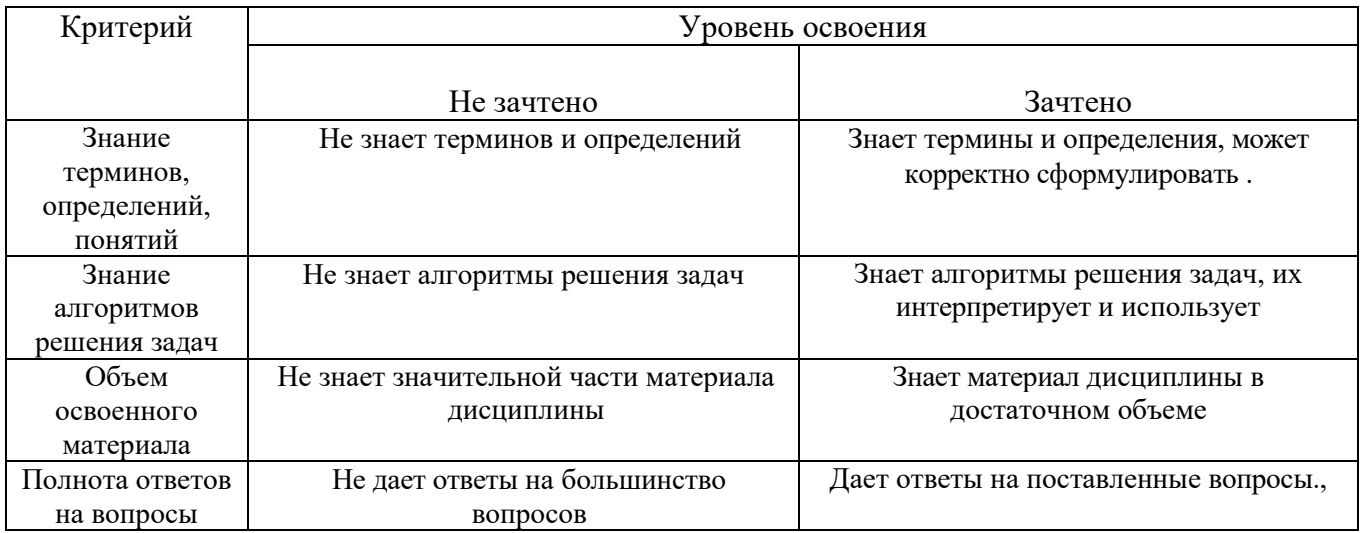

.

### Оценка сформированности компетенций по показателю Умения.

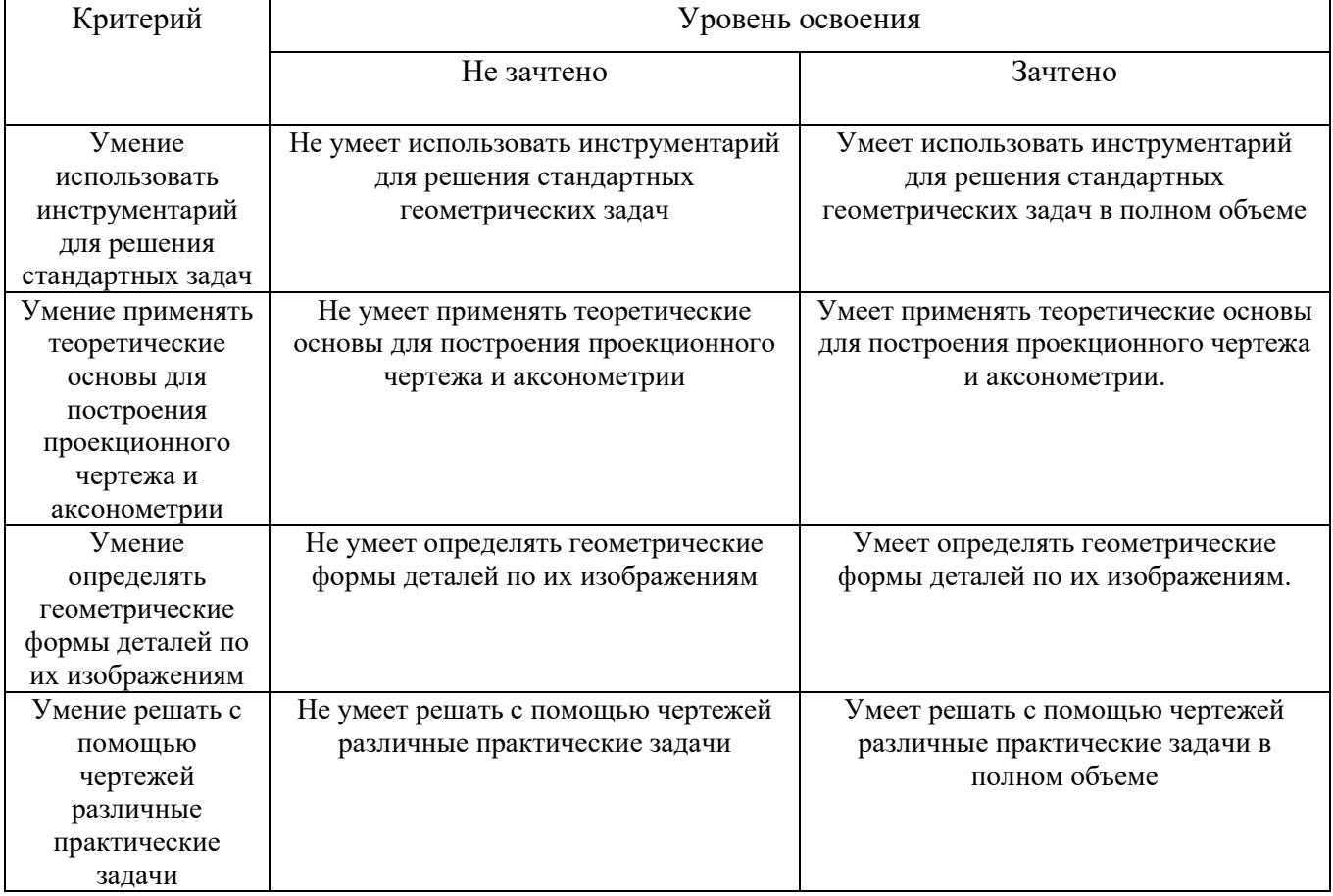

# Оценка сформированности компетенций по показателю Навыки

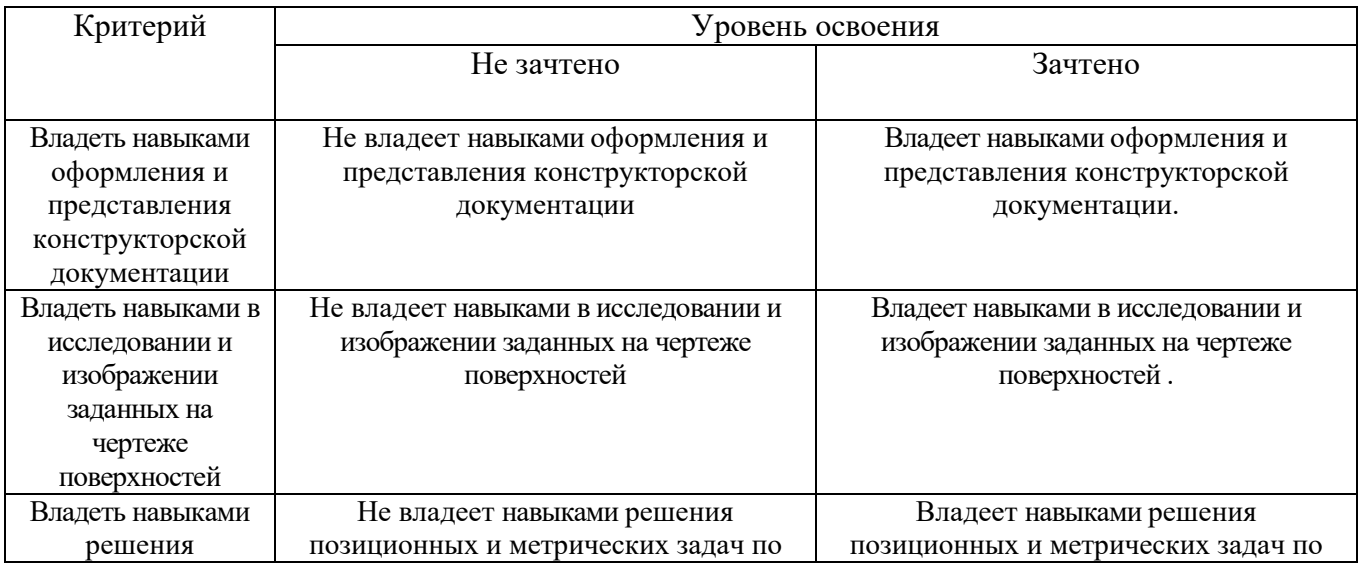

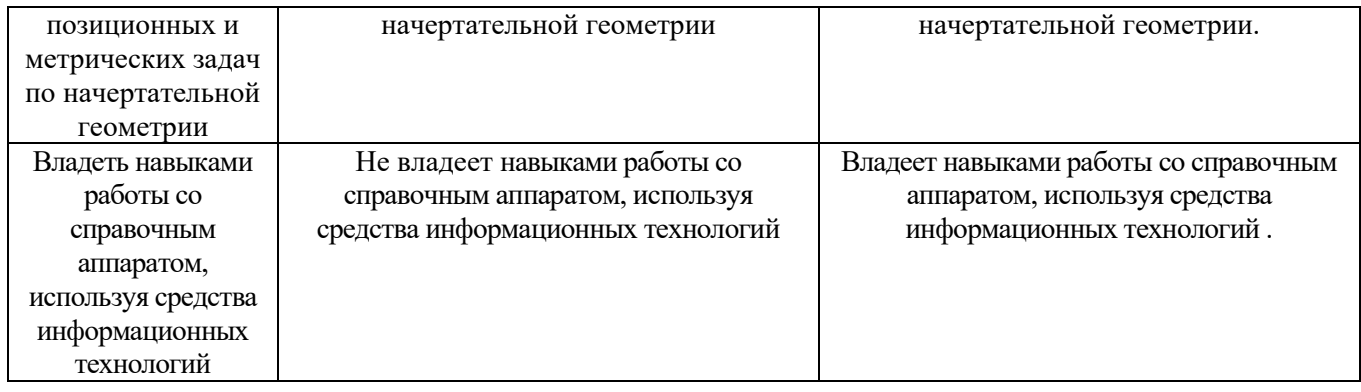

Оценка преподавателем выставляется интегрально по всем показателям и критериям оценивания.

## **6.МАТЕРИАЛЬНО-ТЕХНИЧЕСКОЕ И УЧЕБНО-МЕТОДИЧЕСКОЕ ОБЕСПЕЧЕНИЕ**

# **6.1. Материально-техническое обеспечение**

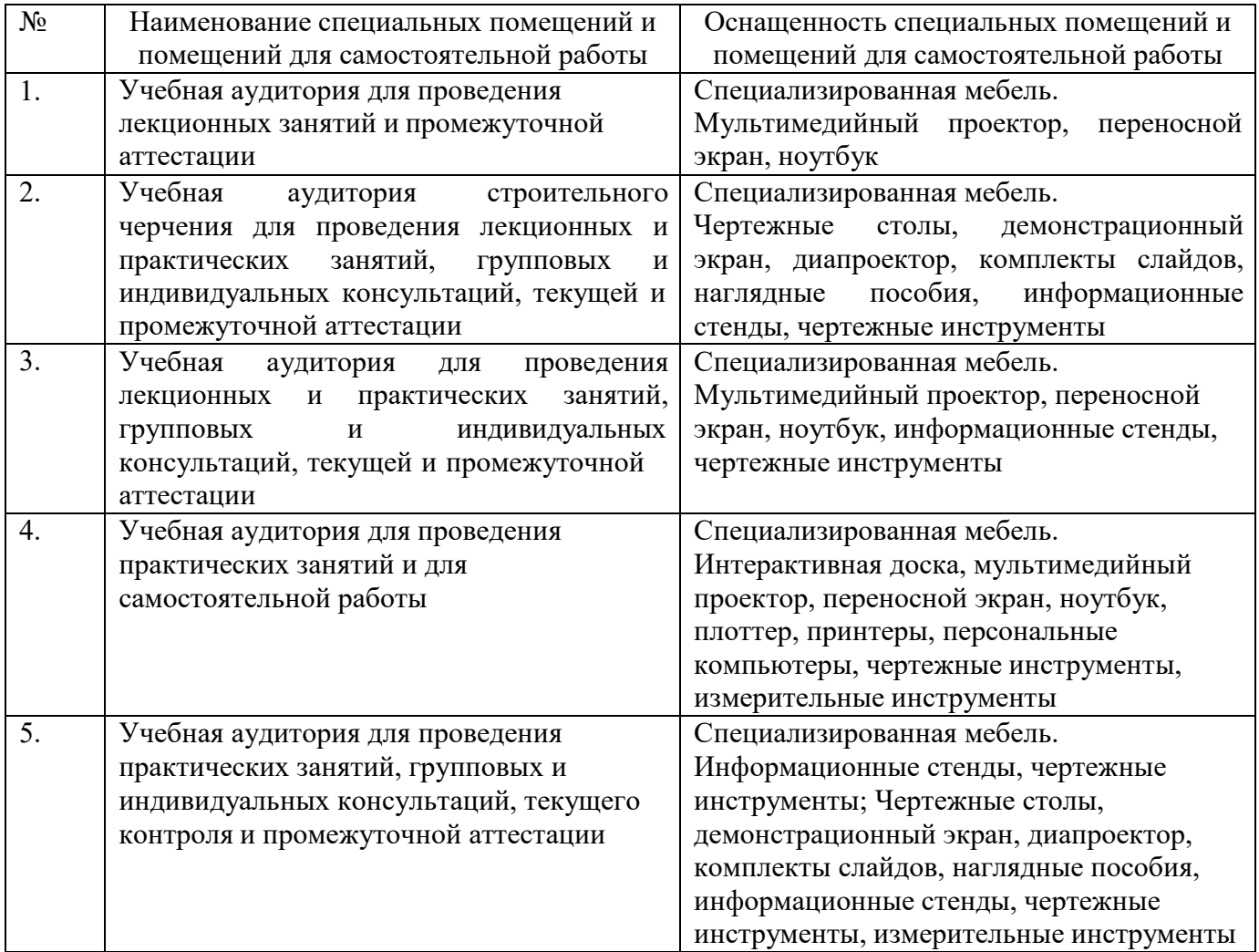

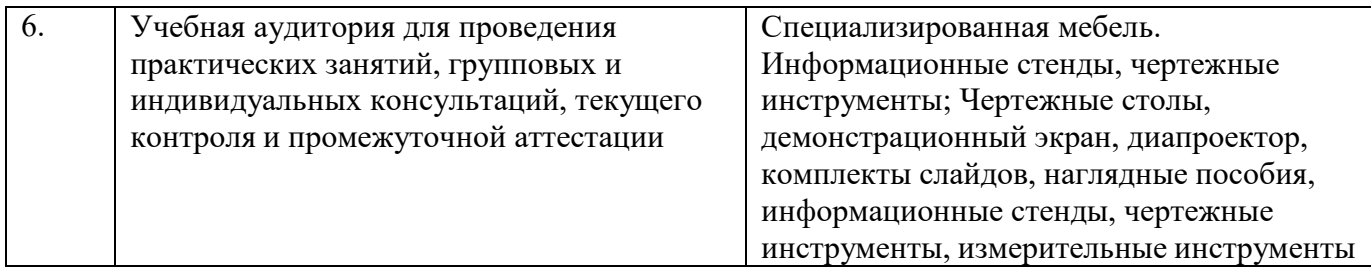

#### **6.2. Лицензионное и свободно распространяемое программное обеспечение**

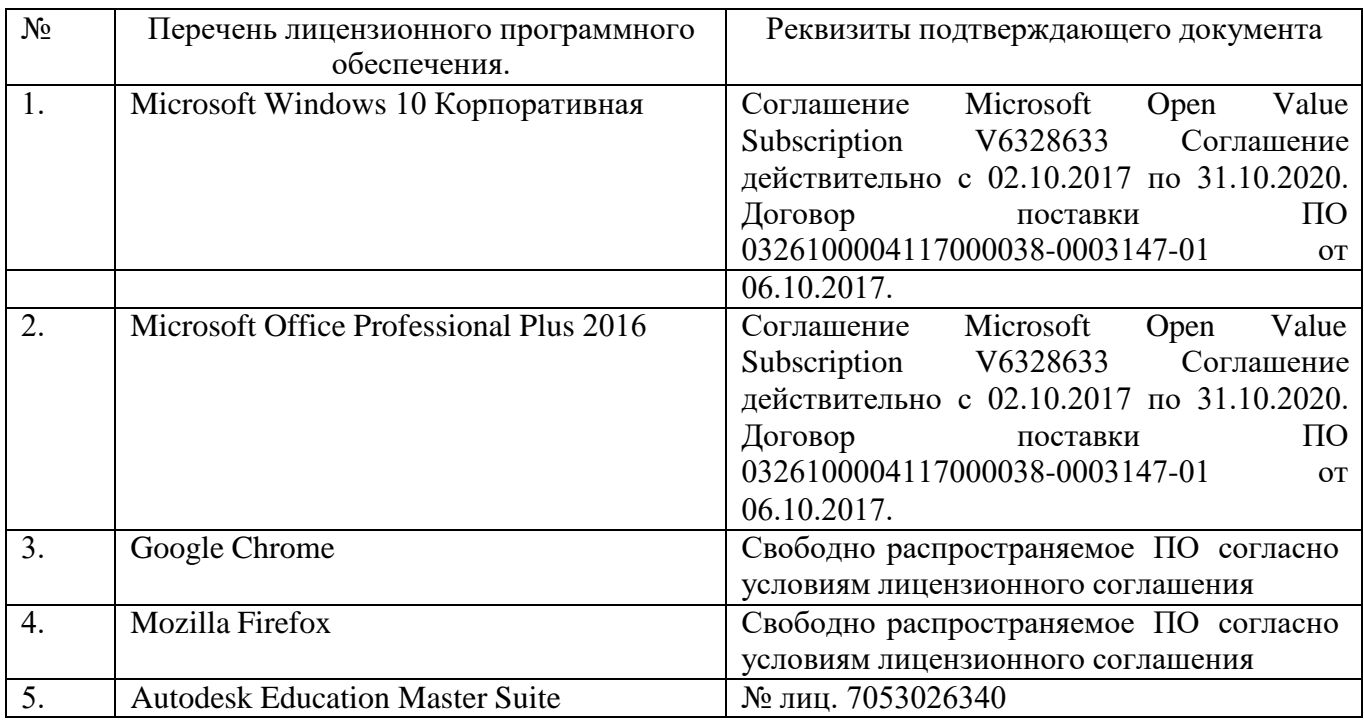

#### **6.3. Перечень учебных изданий и учебно-методических материалов**

1. Локтев, О.В. Краткий курс начертательной геометрии : учеб.для студентов втузов / О. В. Локтев. - 4-е изд., стер. - М. : Высшая школа, 2003. - 136 с.

2.Боголюбов, С. К. Инженерная графика : учеб. / С. К. Боголюбов. - 3-е изд., испр. и доп. - М. : Машиностроение, 2002. - 351 с.

3. Чуева Л. П.Начертательная геометрия : конспект лекций / Л. П. Чуева, К. К.

Дузенко. - Белгород : Изд-во БГТУ им. В. Г. Шухова, 2004. - 135 с.

4. Нахождение общих элементов геометрических образов пространства: метод.указания к выполнению расчетно-граф. задания по начерт. геометрии для студентов 1 курса всех специальностей / БГТУ им. В.Г. Шухова, каф. начертат. геометрии и графики; сост.: К.К. Дузенко, Л.С. Уральская, Т.Г. Соболь – Белгород: Изд-во БГТУ им. В.Г. Шухова, 2011. – 31 с.

5. Соболь, Т. Г.Проекционное черчение : учеб.пособие для студентов всех направлений бакалавриата / Т. Г. Соболь, Л. С. Уральская, К. К. Дузенко ; БГТУ им. В. Г. Шухова. - Белгород : Изд-во БГТУ им. В. Г. Шухова, 2013. - 88 с.

6Крепежные детали и соединения : метод.указания к выполнению расчетно-граф. заданий по дисциплине "Инженер. графика" для студентов направлений бакалавриата 270800 - Стр-во и 280100 - Природообустройство и водопользование / БГТУ им. В. Г. Шухова, каф. начертат. геометрии и инженерной графики ; сост.: Т. Е. Ванькова, С. В. Кузнецова. - Белгород : Изд-во БГТУ им. В. Г. Шухова, 2015. - 38 с.

7.Уральская, Л. С.Начертательная геометрия. Рабочая тетрадь. Сборник задач. [Электронный ресурс] : учеб.пособие для студентов специальностей 220301 - Автоматизация технол. процессов и пр-в, 220201 - Упр. и информатика в техн. системах, 280102 - Безопасность техн. процессов и пр-в, 280103 - Защита в чрезвычайных ситуациях, 190603 - Сервис транспорт. и техн. машин и оборудования / Л. С. Уральская, Т. Г. Соболь ; БГТУ им. В. Г. Шухова. - Электрон.текстовые дан. - Белгород : Изд-во БГТУ им. В. Г. Шухова, 2007. – Режим доступа:https://elib.bstu.ru/Reader/Book[/2013040918174438357600002](https://elib.bstu.ru/Reader/Book/2013040918174438357600002688)688

8.Костикова Е.В. Теоретические основы инженерной графики [Электронный ресурс]: учебное пособие/ Костикова Е.В., Симонова М.В.— Электрон.текстовые данные.— Самара: Самарский государственный архитектурно-строительный университет, ЭБС АСВ, 2012.— 150 c.— Режим доступа: http://www.iprbookshop.ru/20523.— ЭБС «IPRbooks», по паролю 9. Коковин Н.И. Начертательная геометрия [Электронный ресурс]: методические указания по выполнению домашних заданий (эпюров) за I семестр/ Коковин Н.И., Кондратьева Т.М.— Электрон.текстовые данные.— М.: Московский государственный строительный университет, ЭБС АСВ, 2013.— 66 c.— Режим доступа: http://www.iprbookshop.ru/23733.— ЭБС «IPRbooks», по паролю 10.Талалай, П.Г. Начертательная геометрия. Инженерная графика. Интернеттестирование базовых знаний: учеб.пособие / П.Г. Талалай. – СПб.: «Лань» ISBN 978-5-8114-1078-1, 2010. – Режим доступа:http: // e. lanbook.com/view/book/615/

#### **6.4. Перечень интернет ресурсов, профессиональных баз данных, информативно-справочных систем**

1.СтандартыГОСТ.www. StandartGOST.ru

2.Единая Система Конструкторской Документации.www. eskd. Ru